# **Test nova compute Rack 1 KVM 4 (with RHT patch 1093416) with VMEM cinder driver (RC5)**

# **nova\_detach\_packages.tar.gz**

## **/etc/nova/nova.conf**

```
#
# Options defined in nova.virt.libvirt.volume
#
# number of times to rescan iSCSI target to find volume
# (integer value)
#num iscsi scan tries=3
num_iscsi_scan_tries=5
[root@lsdna004xgkvm00 RHOS-patch]# rpm -qa | grep nova
openstack-nova-common-2013.2.2-2_1093416.el6ost.noarch
python-novaclient-2.15.0-3.el6ost.noarch
python-nova-2013.2.2-2_1093416.el6ost.noarch
openstack-nova-compute-2013.2.2-2_1093416.el6ost.noarch
```

```
[root@lsdna004xgkvm00 RHOS-patch]#
```
### **[root@lsdna004xgkvm00 ~]# /usr/lib/python2.6/site-packages/nova/virt/libvirt/volume.py**

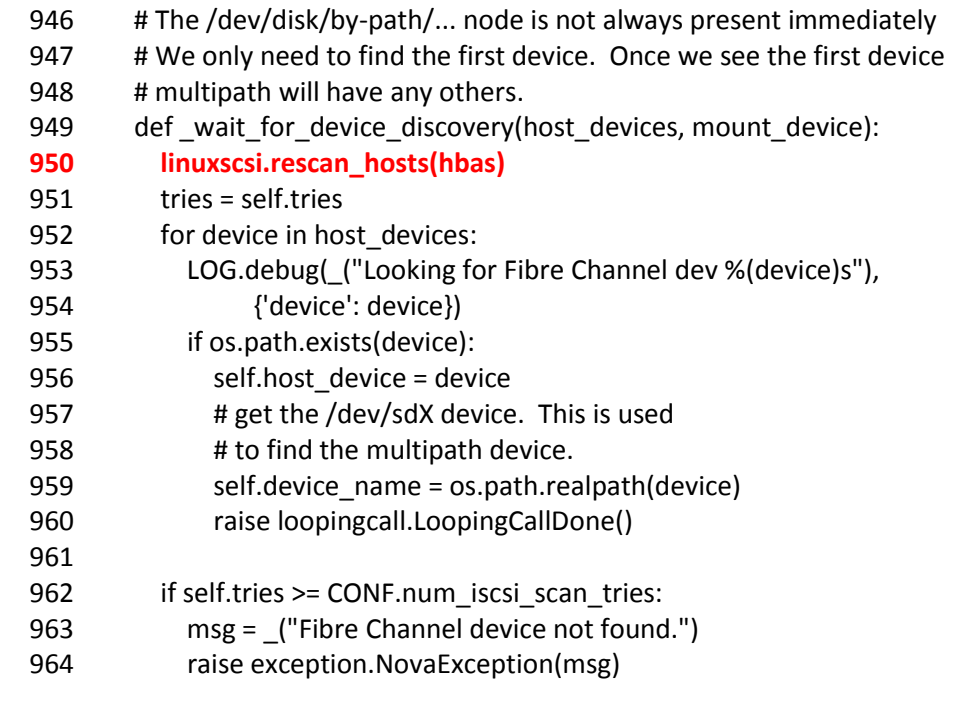

```
[root@lsdna004xgkvm00 ~]# multipath -ll
mpatho (SVIOLIN_SAN_ARRAY_DE88A3358A4E9765) dm-6 VIOLIN,SAN ARRAY
size=42G features=\overline{0}' hwhandler='0' wp=rw
`-+- policy='round-robin 0' prio=1 status=active
   |- 7:0:0:3 sdg 8:96 active ready running
   |- 7:0:1:3 sdi 8:128 active ready running
   |- 8:0:1:3 sdk 8:160 active ready running
  \dot{-} 8:0:0:3 sdj 8:144 active ready running
mpathn (SVIOLIN_SAN_ARRAY_DE88A335DC600DE7) dm-5 VIOLIN,SAN ARRAY
size=45G features=\overline{0}' hwhandler='0' wp=rw
`-+- policy='round-robin 0' prio=1 status=active
 |-7:0:1:2 sdd 8:48 active ready running
   |- 7:0:0:2 sdc 8:32 active ready running
   |- 8:0:1:2 sdf 8:80 active ready running
   `- 8:0:0:2 sde 8:64 active ready running
mpathh (SVIOLIN_SAN_ARRAY_DE88A3356ED1B5DE) dm-16 VIOLIN,SAN ARRAY
size=1.0T features='0' hwhandler='0' wp=rw
`-+- policy='round-robin 0' prio=1 status=active
   |- 7:0:0:1 sdb 8:16 active ready running
   |- 7:0:1:1 sdh 8:112 active ready running
   |- 8:0:0:1 sdn 8:208 active ready running
  \dot{-} 8:0:1:1 sdt 65:48 active ready running
[root@lsdna004xgkvm00 ~]#
```

```
[root@lsdna007xgoss1 cinder]# /etc/cinder/cinder.conf
```
# The maximum number of times to rescan targets to find volume # (integer value) #num volume device scan tries=3 num volume device scan tries=5

#### cinder/brick/initiator/connector.py

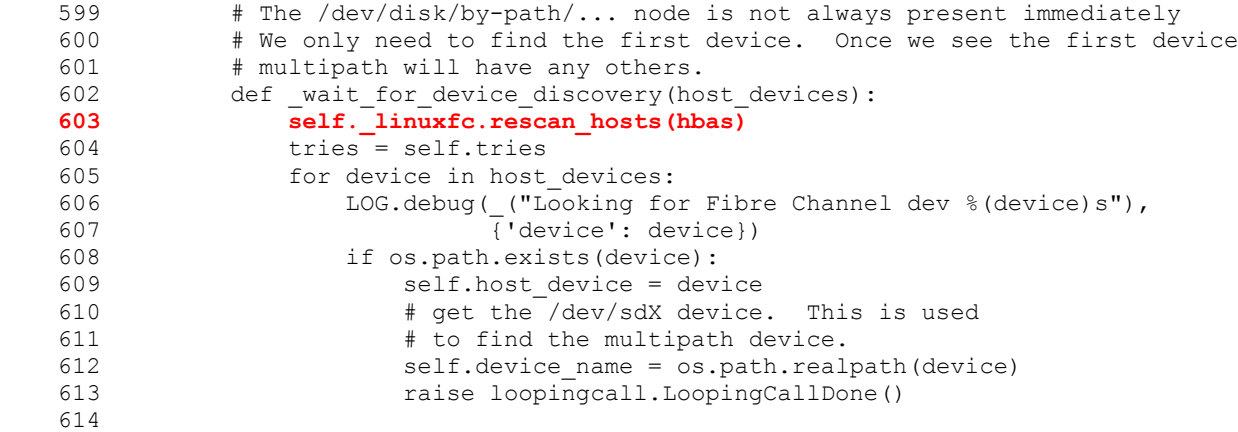

[root@lsdna007xgoss1 ~]# multipath -ll [root@lsdna007xgoss1 ~]#

[root@lsdna002xgosc1 CINDER\_TEST]# ./step1.sh

+ cinder create --image-id 88bf5791-6a0f-46f2-ad51-b01aeb215930 --volume-type violin --display-name VW-Jetta 63

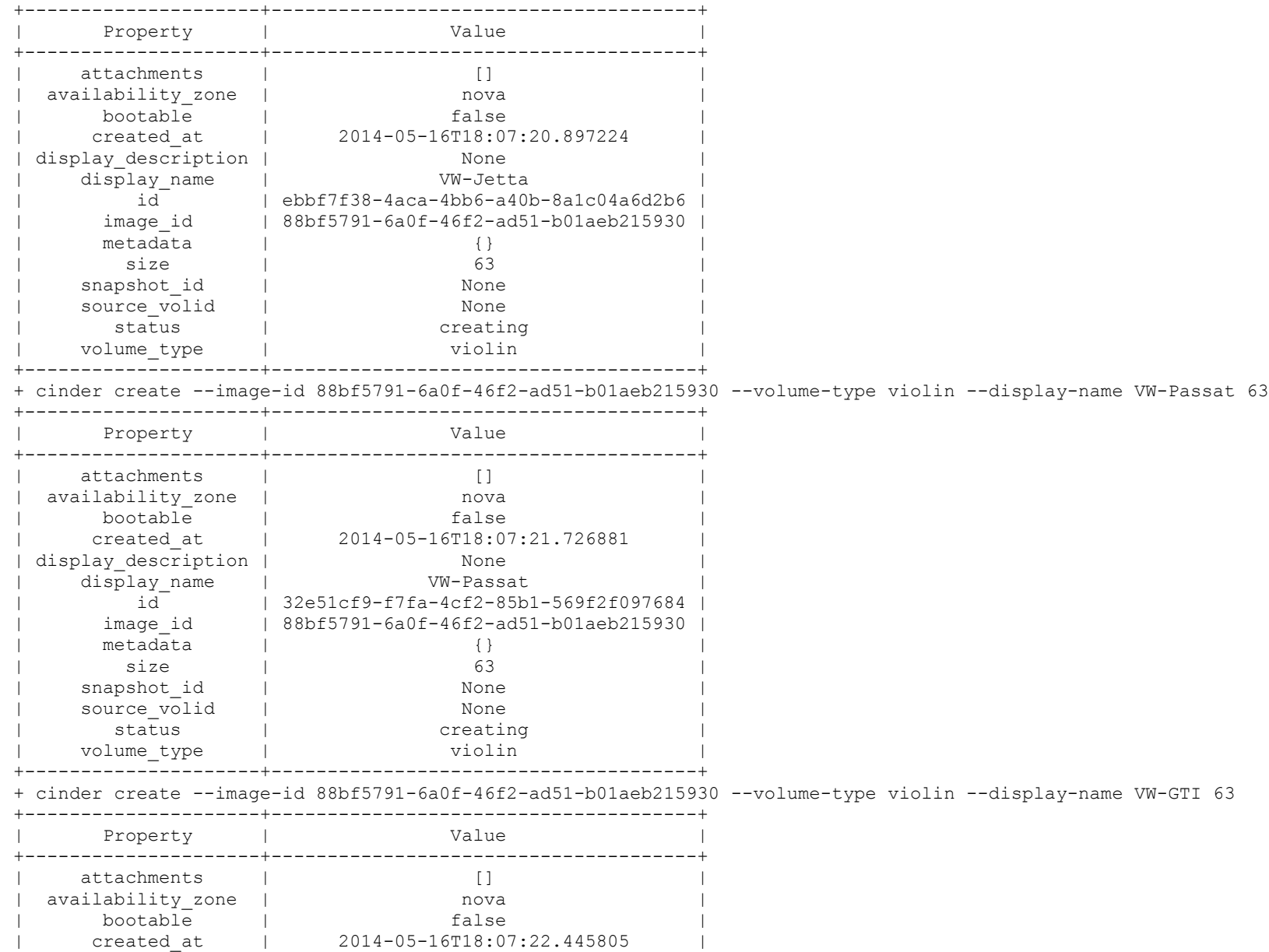

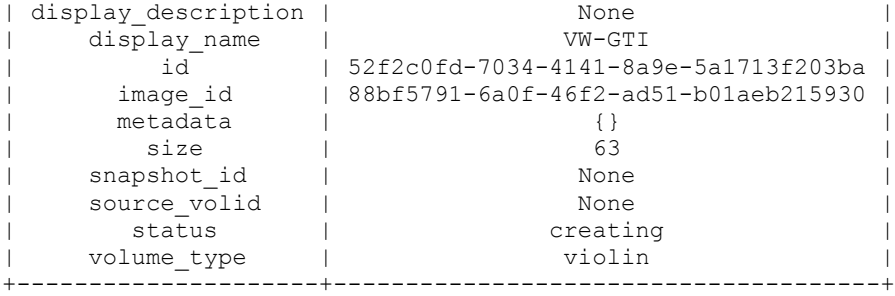

+ cinder create --image-id 88bf5791-6a0f-46f2-ad51-b01aeb215930 --volume-type violin --display-name VW-Beetle 63

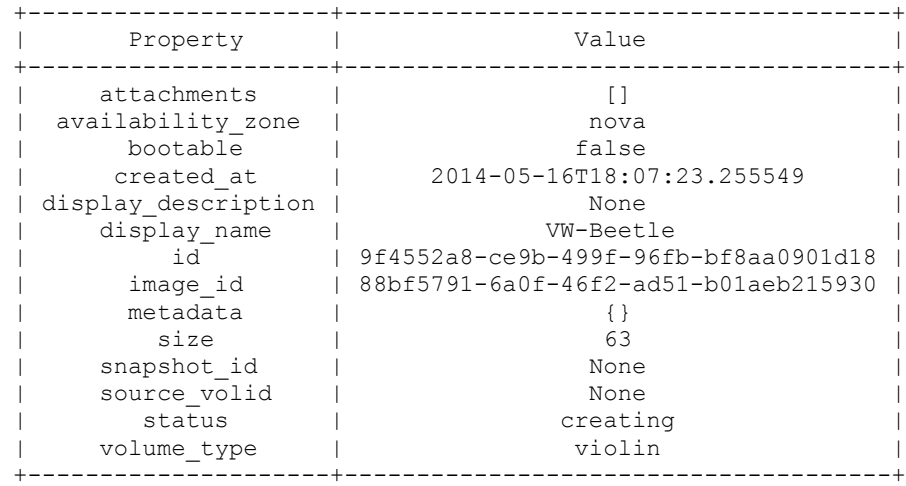

+ cinder create --image-id 88bf5791-6a0f-46f2-ad51-b01aeb215930 --volume-type violin --display-name VW-Golf 63

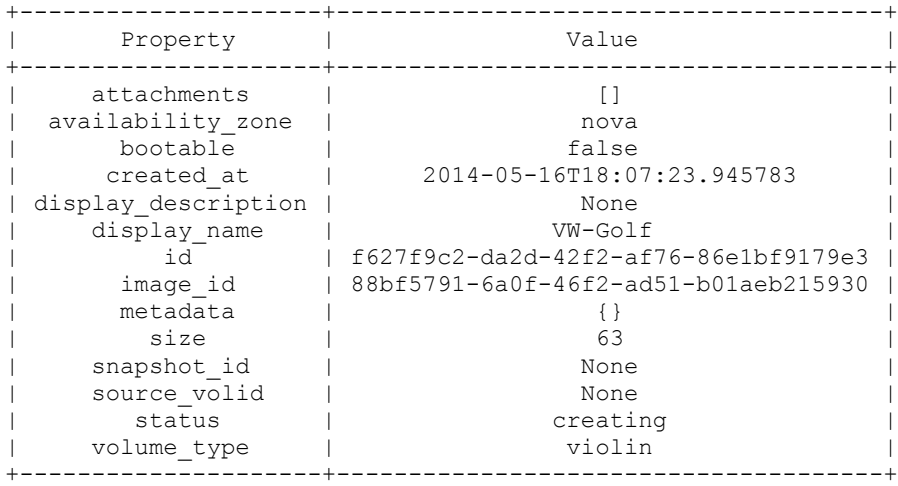

[root@lsdna002xgosc1 CINDER\_TEST]#

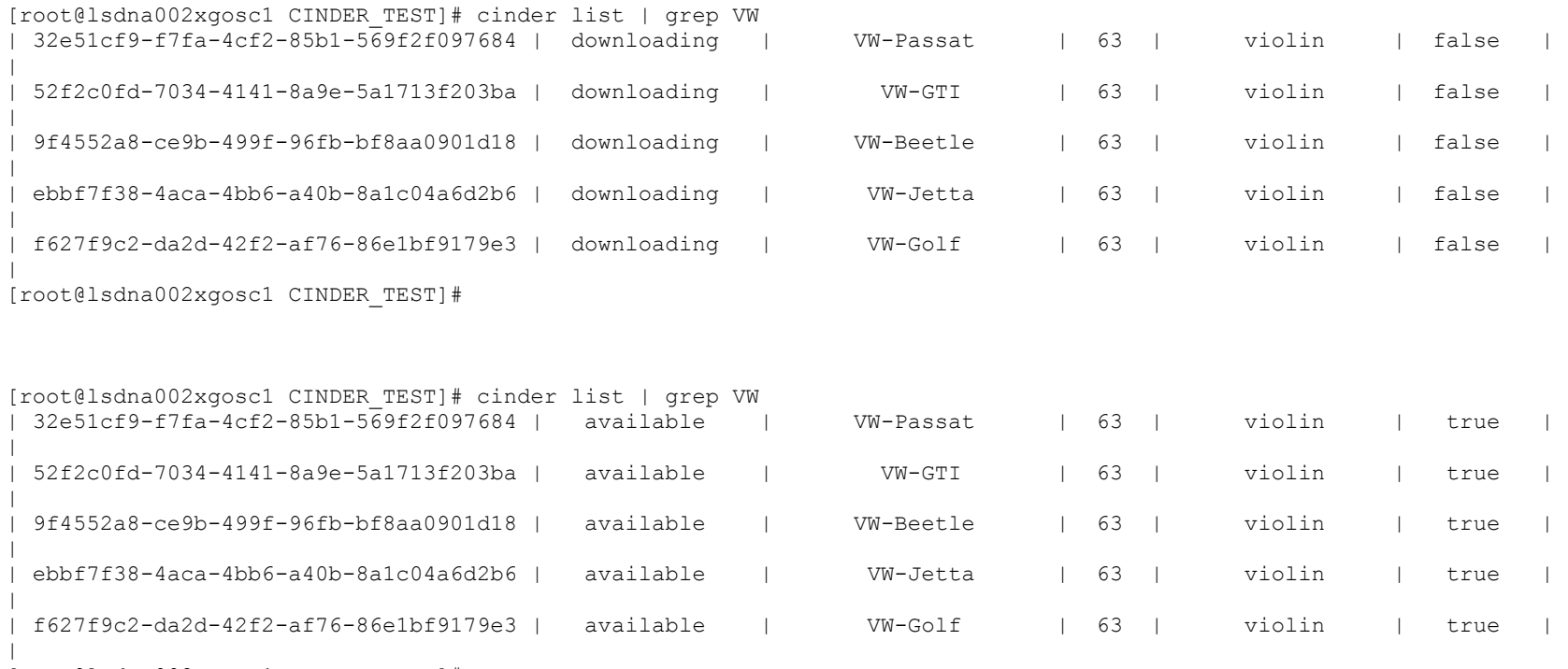

[root@lsdna002xgosc1 CINDER\_TEST]#

# **Stale devices left behind on cinder volume server**

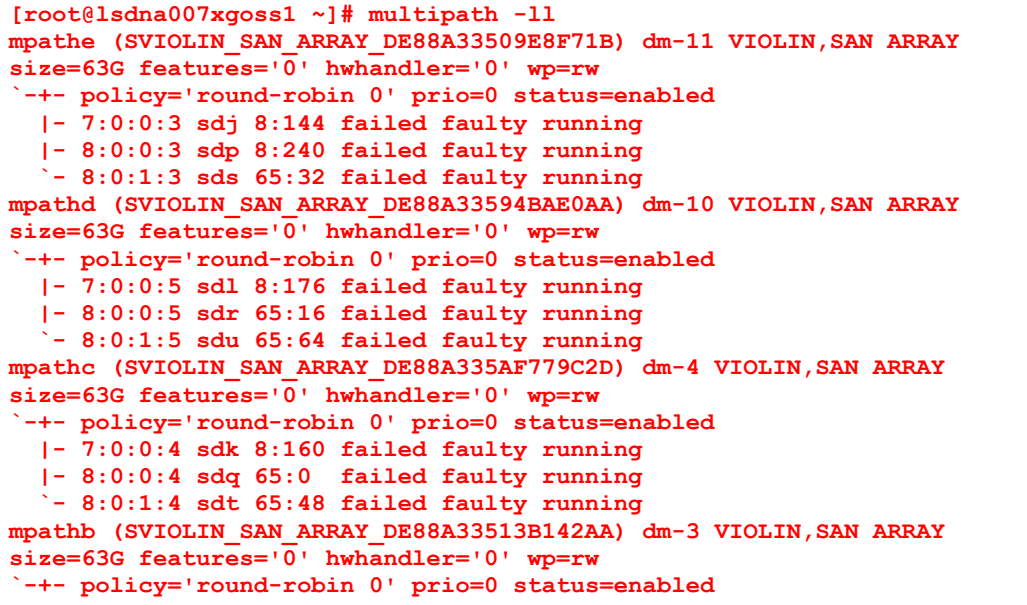

```
 |- 7:0:0:1 sdb 8:16 failed faulty running
   |- 8:0:1:1 sdh 8:112 failed faulty running
   `- 8:0:0:1 sdf 8:80 failed faulty running
mpatha (SVIOLIN_SAN_ARRAY_DE88A3351BC75061) dm-2 VIOLIN,SAN ARRAY
size=63G features='0' hwhandler='0' wp=rw
`-+- policy='round-robin 0' prio=0 status=enabled
  |- 7:0:0:2 sdc 8:32 failed faulty running
   |- 8:0:0:2 sdg 8:96 failed faulty running
   `- 8:0:1:2 sdi 8:128 failed faulty running
```

```
[root@lsdna007xgoss1 ~]#
```

```
[root@lsdna004xgkvm00 ~]# multipath -ll
mpatho (SVIOLIN_SAN_ARRAY_DE88A3358A4E9765) dm-6 VIOLIN,SAN ARRAY
size=42G features='0' hwhandler='0' wp=rw
`-+- policy='round-robin 0' prio=1 status=active
  |-7:0:0:3 sdg 8:96 active ready running
   |- 7:0:1:3 sdi 8:128 active ready running
   |- 8:0:1:3 sdk 8:160 active ready running
  -8:0:0:3 sdj 8:144 active ready running
mpathn (SVIOLIN_SAN_ARRAY_DE88A335DC600DE7) dm-5 VIOLIN,SAN ARRAY
size=45G features=\overline{0}' hwhandler='0' wp=rw
`-+- policy='round-robin 0' prio=1 status=active
  |- 7:0:1:2 sdd 8:48 active ready running
   |- 7:0:0:2 sdc 8:32 active ready running
   |- 8:0:1:2 sdf 8:80 active ready running
  \dot{ } - 8:0:0:2 sde 8:64 active ready running
mpathh (SVIOLIN_SAN_ARRAY_DE88A3356ED1B5DE) dm-16 VIOLIN,SAN ARRAY
size=1.0T features='0' hwhandler='0' wp=rw
`-+- policy='round-robin 0' prio=1 status=active
  |- 7:0:0:1 sdb 8:16 active ready running
  |- 7:0:1:1 sdh 8:112 active ready running
   |- 8:0:0:1 sdn 8:208 active ready running
  \dot{=} 8:0:1:1 sdt 65:48 active ready running
[root@lsdna004xgkvm00 ~]#
```
[root@lsdna002xgosc1 CINDER\_TEST]# nova boot --flavor m1.small --availability-zone sub-zone --boot-volume 32e51cf9-f7fa-4cf2-85b1- 569f2f097684 --nic net-id=690990d7-20a5-4689-8a13-7aaf84bbc2e6 A2

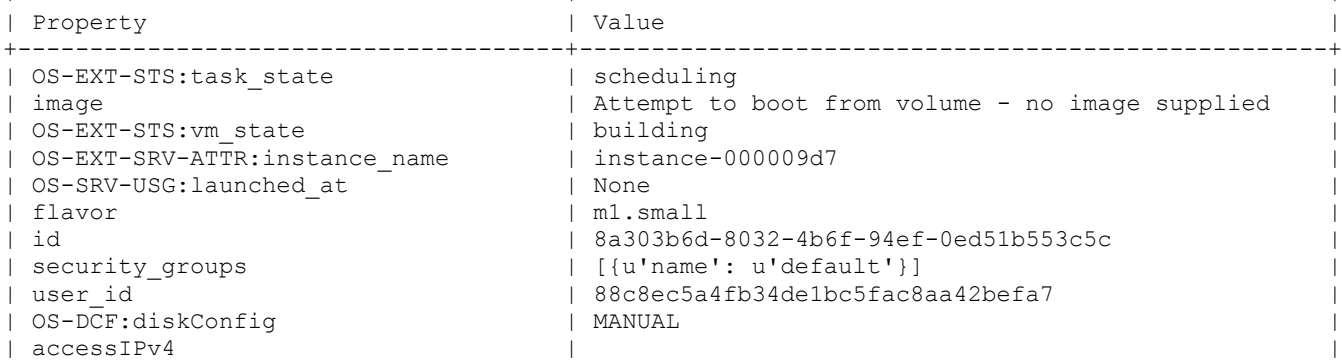

+--------------------------------------+----------------------------------------------------+

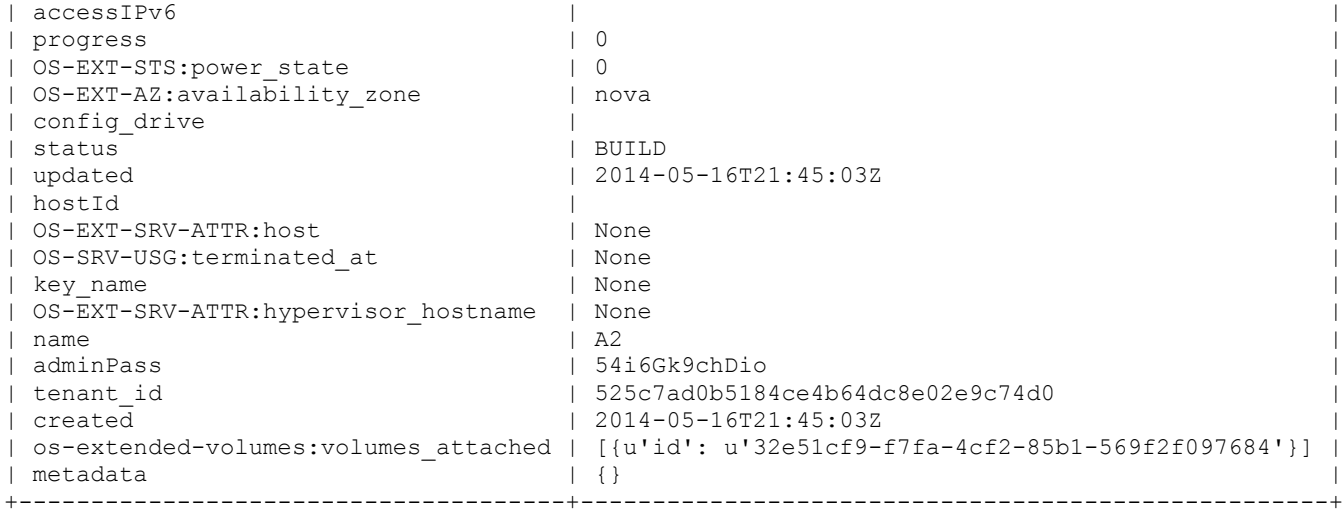

[root@lsdna002xgosc1 CINDER\_TEST]#

[root@lsdna002xgosc1 CINDER\_TEST]# nova list

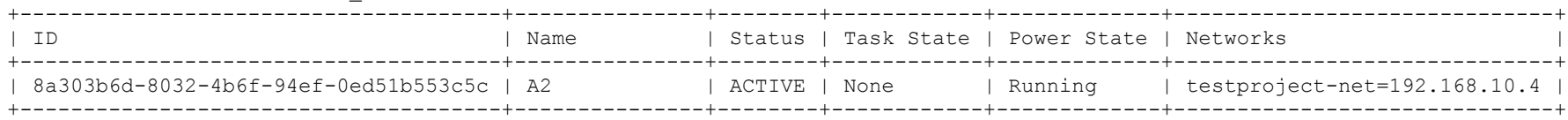

[root@lsdna002xgosc1 CINDER\_TEST]#

```
[root@lsdna004xgkvm00 ~]# multipath -ll
mpatho (SVIOLIN_SAN_ARRAY_DE88A3358A4E9765) dm-6 VIOLIN,SAN ARRAY
size=42G features='0' hwhandler='0' wp=rw
`-+- policy='round-robin 0' prio=1 status=active
  |- 7:0:0:3 sdg 8:96 active ready running
   |- 7:0:1:3 sdi 8:128 active ready running
   |- 8:0:1:3 sdk 8:160 active ready running
   `- 8:0:0:3 sdj 8:144 active ready running
mpathn (SVIOLIN_SAN_ARRAY_DE88A335DC600DE7) dm-5 VIOLIN,SAN ARRAY
size=45G features=\overline{0}' hwhandler='0' wp=rw
`-+- policy='round-robin 0' prio=1 status=active
  |- 7:0:1:2 sdd 8:48 active ready running
   |- 7:0:0:2 sdc 8:32 active ready running
   |- 8:0:1:2 sdf 8:80 active ready running
  \sim 8:0:0:2 sde 8:64 active ready running
mpathv (SVIOLIN_SAN_ARRAY_DE88A33513B142AA) dm-7 VIOLIN,SAN ARRAY
size=63G features='0' hwhandler='0' wp=rw
`-+- policy='round-robin 0' prio=1 status=active
   |- 7:0:1:4 sdm 8:192 active ready running
   |- 7:0:0:4 sdl 8:176 active ready running
   |- 8:0:1:4 sdp 8:240 active ready running
  \dot{ } - 8:0:0:4 sdo 8:224 active ready running
```
mpathh (SVIOLIN\_SAN\_ARRAY\_DE88A3356ED1B5DE) dm-16 VIOLIN,SAN ARRAY size=1.0T features='0' hwhandler='0' wp=rw `-+- policy='round-robin 0' prio=1 status=active |- 7:0:0:1 sdb 8:16 active ready running |- 7:0:1:1 sdh 8:112 active ready running |- 8:0:0:1 sdn 8:208 active ready running  $\dot{-}$  8:0:1:1 sdt 65:48 active ready running [root@lsdna004xgkvm00 ~]#

[root@lsdna002xgosc1 CINDER\_TEST]# nova list

+--------------------------------------+---------------+--------+------------+-------------+------------------------------+ | ID | Name | Status | Task State | Power State | Networks | +--------------------------------------+---------------+--------+------------+-------------+------------------------------+ | 8a303b6d-8032-4b6f-94ef-0ed51b553c5c | A2 | ACTIVE | deleting | Running | testproject-net=192.168.10.4 | +--------------------------------------+---------------+--------+------------+-------------+------------------------------+ [root@lsdna002xgosc1 CINDER\_TEST]# [root@lsdna002xgosc1 CINDER\_TEST]# nova list | grep A2 [root@lsdna002xgosc1 CINDER\_TEST]# [root@lsdna004xgkvm00 ~]# multipath -ll mpatho (SVIOLIN\_SAN\_ARRAY\_DE88A3358A4E9765) dm-6 VIOLIN,SAN ARRAY size=42G features='0' hwhandler='0' wp=rw `-+- policy='round-robin 0' prio=1 status=active |- 7:0:0:3 sdg 8:96 active ready running |- 7:0:1:3 sdi 8:128 active ready running |- 8:0:1:3 sdk 8:160 active ready running  $\dot{ }$  - 8:0:0:3 sdj 8:144 active ready running mpathn (SVIOLIN\_SAN\_ARRAY\_DE88A335DC600DE7) dm-5 VIOLIN,SAN ARRAY size=45G features='0' hwhandler='0' wp=rw `-+- policy='round-robin 0' prio=1 status=active |- 7:0:1:2 sdd 8:48 active ready running |- 7:0:0:2 sdc 8:32 active ready running |- 8:0:1:2 sdf 8:80 active ready running  $\dot{-}$  8:0:0:2 sde 8:64 active ready running **mpathv (SVIOLIN\_SAN\_ARRAY\_DE88A33513B142AA) dm-7 VIOLIN,SAN ARRAY size=63G features='0' hwhandler='0' wp=rw `-+- policy='round-robin 0' prio=0 status=active |- 7:0:1:4 sdm 8:192 active faulty running |- 7:0:0:4 sdl 8:176 active faulty running |- 8:0:1:4 sdp 8:240 active faulty running `- 8:0:0:4 sdo 8:224 active faulty running** mpathh (SVIOLIN\_SAN\_ARRAY\_DE88A3356ED1B5DE) dm-16 VIOLIN,SAN ARRAY size=1.0T features='0' hwhandler='0' wp=rw `-+- policy='round-robin 0' prio=1 status=active |- 7:0:0:1 sdb 8:16 active ready running |- 7:0:1:1 sdh 8:112 active ready running |- 8:0:0:1 sdn 8:208 active ready running  $\dot{-} 8:0:1:1$  sdt  $65:48$  active ready running [root@lsdna004xgkvm00 ~]#